## **7ÁKLADNÍ** ŘEŠENÍ PROBLÉMŮ PŘI PRÁCI S ŽÁKOVSKÝMI NETBOOKY

## **ZÁKLADNÍ BODY VYUŽIVANÉ PŘI PRÁCI S NETBOOKY**

- V případě problémů s připojením jednotlivého žáka mnohdy postačí restartovat systém
- Připojujeme pouze k bezdrátovým sítím Zš Kunratice (Budova, Aj-net, Pavilon B, Reditel, Sportovní hala, HV-MA)
- Síťové služby je možno používat pouze po přihlášení k sítí pomocí přihlašovacího skriptu (značen Jako Učitel-přihlášení k místní siti)
- Žáci mají povinnost udržovat netbooky v nabitém stavu, vyjimka je servisní prohlídka či záznam o závadě oboje pouze v případě záznamu v ŽK dotyčného ICT technikem (v platnosti od 15.2.2012).
- Žáci jsou povinni závadu neprodleně hlásit servisnímu technikovi v pracovní době od 9:00 do 14:00.
- Všechny závady prosím hlaste neprodleňe výhradně servisnímu technikovi v době od 9:00 do 14:00 na telefonním čísle 733183507 a zápisem do sešitu oprav.

## **OTVÍRÁNÍ SOUBORŮ V SOFTWARE SMARTNOTEBOOK A SYSTÉMU WIN 7 STARTER**

Využívám v případě problémů s otvíráním souborů ve smartnotebooku. Existuje více možností, tato je vždy funkční.

1. Žák klikne na požadovaný odkaz **pravým** tlačítkem a dá možnost **Uložit odkaz jako…**

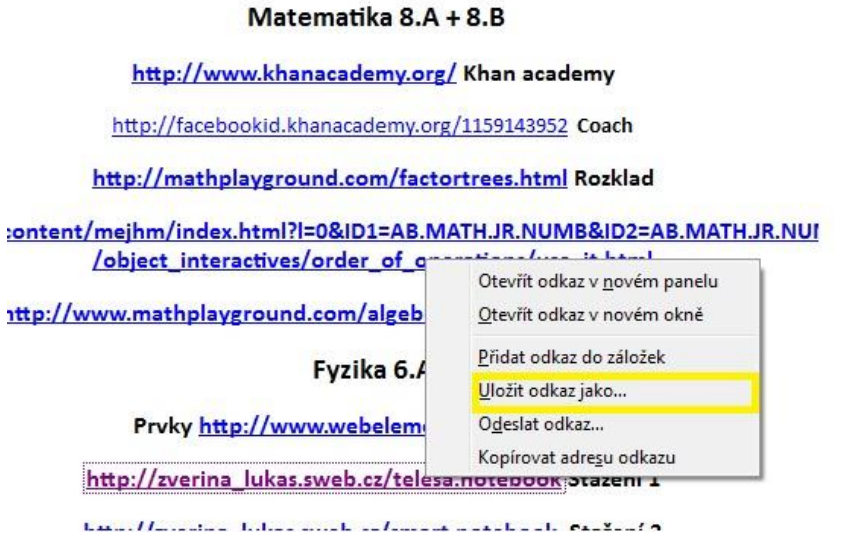

- 2. Poté provedeme dva důležité kroky .
	- Změníme čí přidáme) koncovku souboru ze **.zip** na **.notebook** (V obrázku označenu číslem 1)
	- Změníme typ souboru na **Všechny soubory** (V obrázku označeno číslem 2)

V oblasti 3 mužeme zvolit kam se má soubor uložit

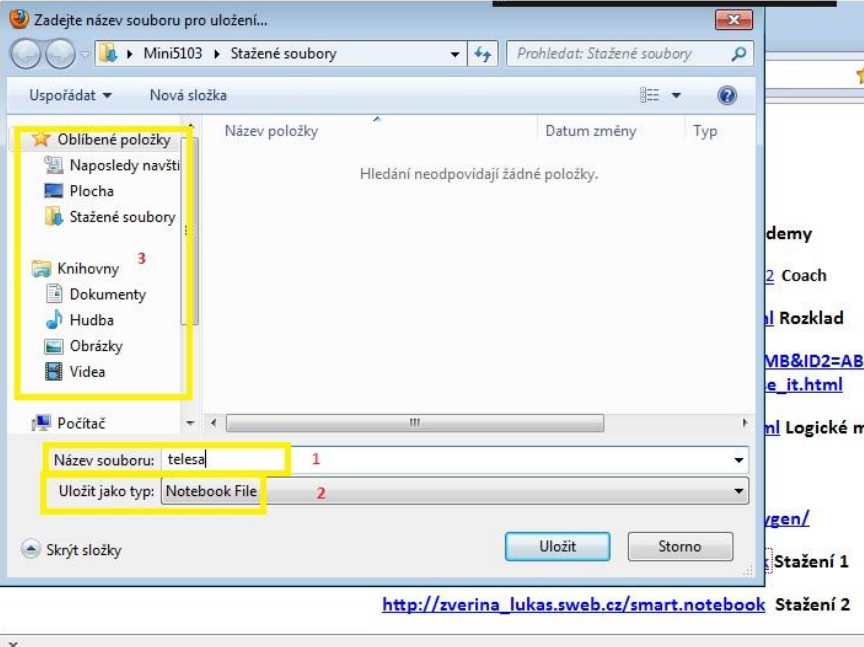

Ahoj

Zasílám slíbený metodický návod pro práci s netbooky. Zároveň informuji o provádění kontroly žákovských NB

Netbooku každého žáka za jeho asistence bude prověřen na základní funkčnost všech komponent pro základní výuku a je to tom vystavena evidence založená v deskách v servrovně.

Stav k 13.2.2012

Netbooky 6.A byli prokontrolovány kompletně a zbývá u jednoho případu přeinstalovat smartsync.

Netbooky 6.B byli prokontrolovány a nemají zatím nainstalovaný smartsync. S jeho instalací je možno začít po dořešení licencí

Netbooky 7.B byli prokontrolovány kompletně zbýva cca 5 žákům doinstalovat smartsync.

Netbooky 7.A díky jejich žalostnému stavu budou kontolovány a přeimidžovány ICT technikem od pondělí do čtvrtka.

Netbooky 8.A jsou prokontrolovány je potřeba u několik strojů nastavit nové SID což proběhne ve středu 15.2

Byl zkontrolován stav registrace tříd do flexilearnu a zbývajících asi 10-12 žáku bude doregistrováno, až to bude možné.

Dále byl rozšířen počet přípojných míst z 5 na 15 a restrukturalizován bezdrátová siť ZŠ Kunratice do několik velkých podsítí. Stabilita systému a dostupnost připojení tim i dle ohlasů od kolegů a žáků vzrostla.